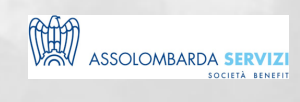

# COME LEGGERE LA BOLLETTA DOGANALE

BUSINESS SKILLS

# **DESCRIZIONE**

Il seminario si propone di fornire ai partecipanti i mezzi necessari per la corretta compilazione di tutta la documentazione necessaria per operare correttamente con paesi ExtraUE, alla luce delle novità e semplificazioni contenute nel Nuovo Codice Doganale UE. Particolare attenzione verrà riservata alle novità dei principali documenti internazionali di trasporto e alle procedure doganali in materia di import/export.

### **PROGRAMMA**

- Analisi dei principali documenti:
	- DAU Documento Amministrativo Unico
	- DAE Documento Accompagnamento Esportazione
	- MRN Movement Reference Number (IT e non IT)
	- BILL OF LADING Polizza di carico
- Analisi di bolle doganali per corretto calcolo dei diritti doganali. Casi di esenzione
- Termini di conservazione per richiesta da parte degli organi di controllo
- Responsabilità a carico degli spedizionieri
- Casistiche di revisione di bolle doganali

#### **DOCENTI**

Docenti Faculty Assolombarda Servizi

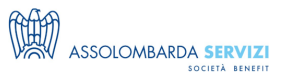

# **DESTINATARI**

Responsabili amministrativi, addetti alla contabilità, all'ufficio estero e alle spedizioni.

#### **NOTE**

Il corso sarà trasmesso via Microsoft Teams, con la possibilità di partecipare via web o app con l'utilizzo di pc o smartphone.

I partecipanti iscritti riceveranno tutte le istruzioni di partecipazione e le slide del docente il giorno prima del corso.

Il corso non è video-registrato.

#### **REQUISITI**

- Pc o smartphone
- Buona connessione internet
- Microfono e webcam attivi

## **REFERENTI**

Come leggere la bolletta doganale

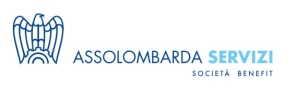

**Davide Inclimona** (davide.inclimona@assolombarda.it / Cell: 348 0201 402) **Arianna Marchianò** (arianna.marchiano@assolombarda.it / Cell: 345 4007 448)

## **DATE E PREZZI**

**ATTUALMENTE DISPONIBILE SOLO PER LA FORMAZIONE IN AZIENDA**